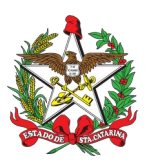

## PORTARIA Nº 145/CBMSC, de 22/03/2022.

O COMANDANTE-GERAL DO CORPO DE BOMBEIROS MILITAR DE SANTA CATARINA, alicerçado no artigo 18 da Lei Complementar n° 724, de 2018, no artigo 55 do Decreto Estadual nº 1.328, de 2021, e no inciso I, artigo 10 do Decreto Estadual nº 1.794, de 12 de março de 2022,

## **RESOLVE:**

Art. 1º Revogar a Portaria nº 75/CBMSC, de 07 de fevereiro de 2022, em decorrência da publicação do Decreto Estadual nº 1.794, de 12 de março de 2022, que revogou o Decreto Estadual nº 1.371, de 14 de julho de 2021, o qual investia o CBMSC como autoridade de saúde.

Art. 2º Publicar esta Portaria no Boletim do Corpo de Bombeiros Militar e no Diário Oficial do Estado.

Art. 3º Esta Portaria produz seus efeitos a contar de 12 de março de 2022.

Florianópolis, 22 de março de 2022.

**Coronel BM HILTON DE SOUZA ZEFERINO** Subcomandante-Geral do CBMSC Respondendo pelo Comando-Geral do CBMSC (assinado digitalmente)

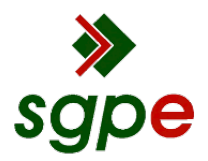

**Assinaturas do documento**

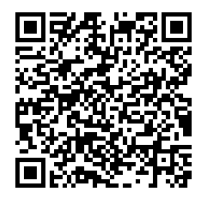

## Código para verificação: **E293FFA9**

Este documento foi assinado digitalmente pelos seguintes signatários nas datas indicadas:

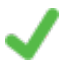

**HILTON DE SOUZA ZEFERINO** (CPF: 000.XXX.359-XX) em 22/03/2022 às 14:20:09 Emitido por: "SGP-e", emitido em 28/02/2019 - 14:10:50 e válido até 28/02/2119 - 14:10:50. (Assinatura do sistema)

Para verificar a autenticidade desta cópia, acesse o link https://portal.sgpe.sea.sc.gov.br/portal-externo/conferenciadocumento/Q0JNU0NfOTk5Ml8wMDAwNzE1Ml83MTY4XzIwMjJfRTI5M0ZGQTk= ou o site https://portal.sgpe.sea.sc.gov.br/portal-externo e informe o processo **CBMSC 00007152/2022** e o código **E293FFA9** ou aponte a câmera para o QR Code presente nesta página para realizar a conferência.